# Computer and Digital Information Literacy Skills

The tables below show the computer and digital information literacy skills required for this course. All essential skills are designated with a checkmark.

### Word processing software

The following table presents essential word processing skills required for this course.

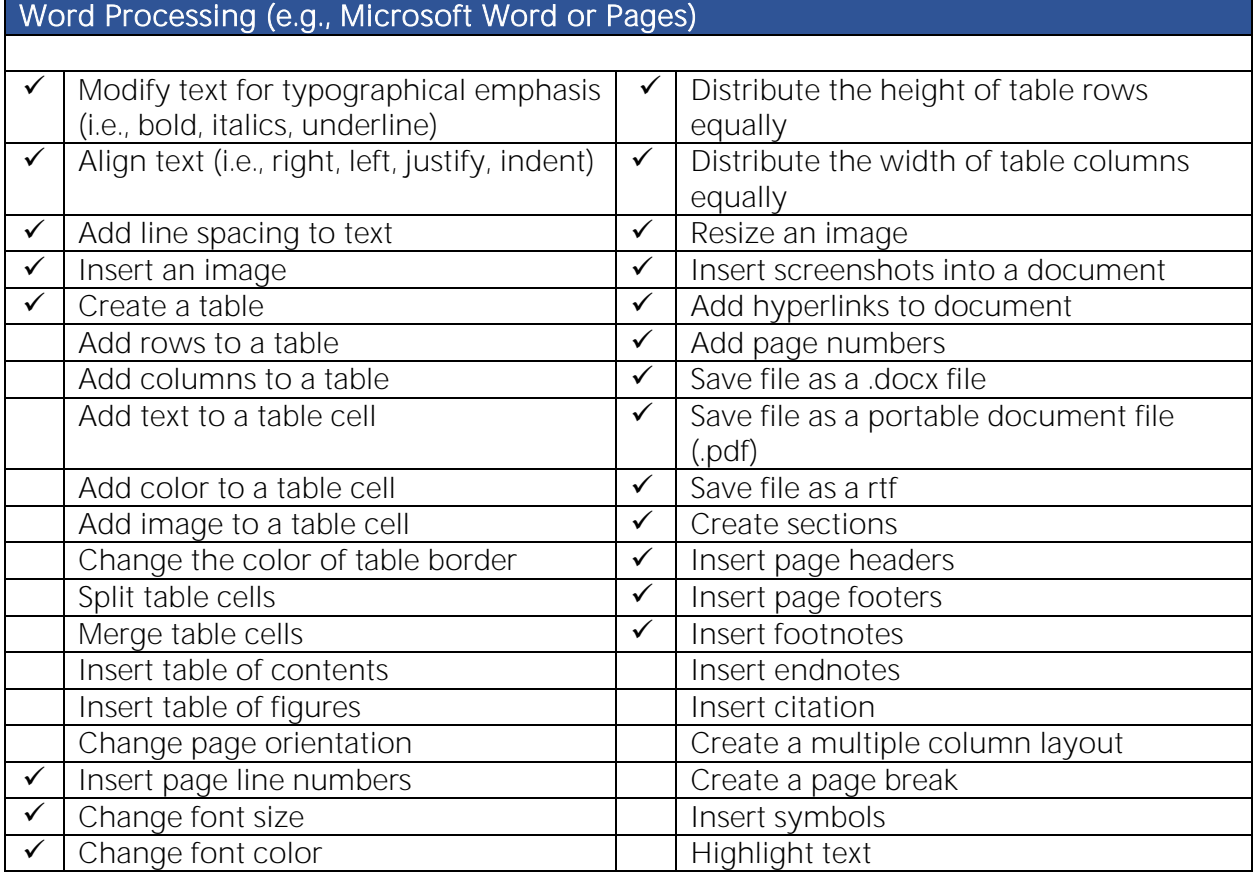

## Presentation software

The following table presents essential presentation software skills required for this course. Essential presentation software skills are designated with a checkmark.

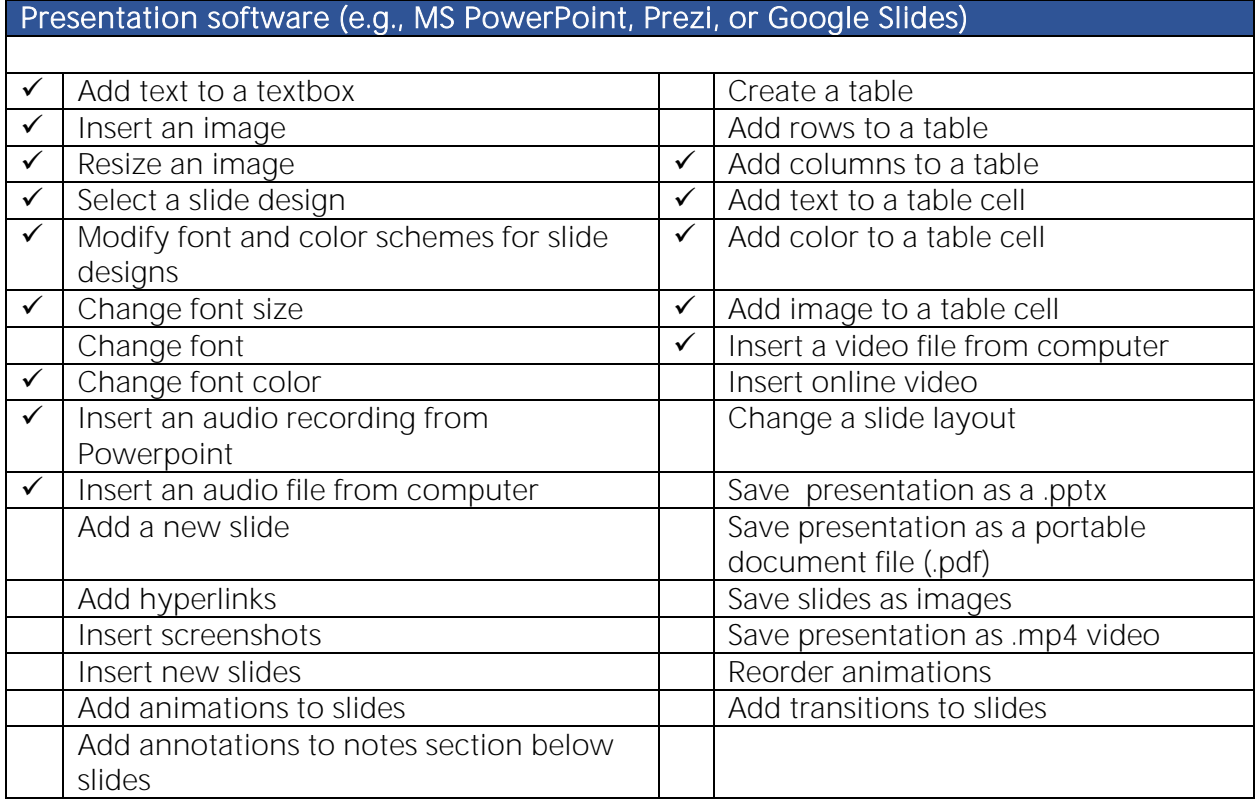

### Google software

The following table presents essential Google software skills required for this course. Essential Google software skills are designated with a checkmark.

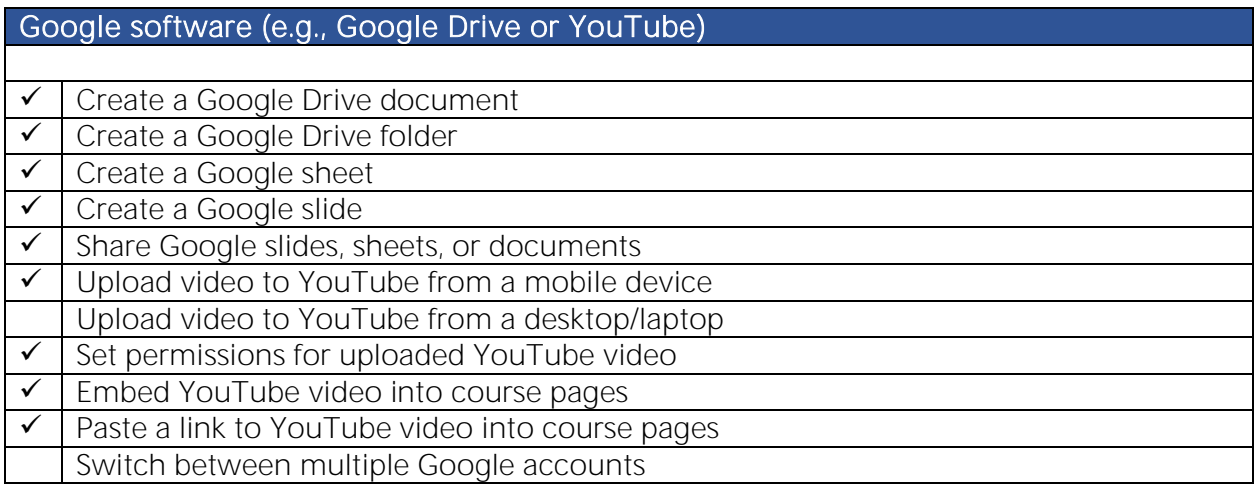

#### Spreadsheet software

The following table presents essential spreadsheet software skills required for this course. Essential spreadsheet software skills are designated with a checkmark.

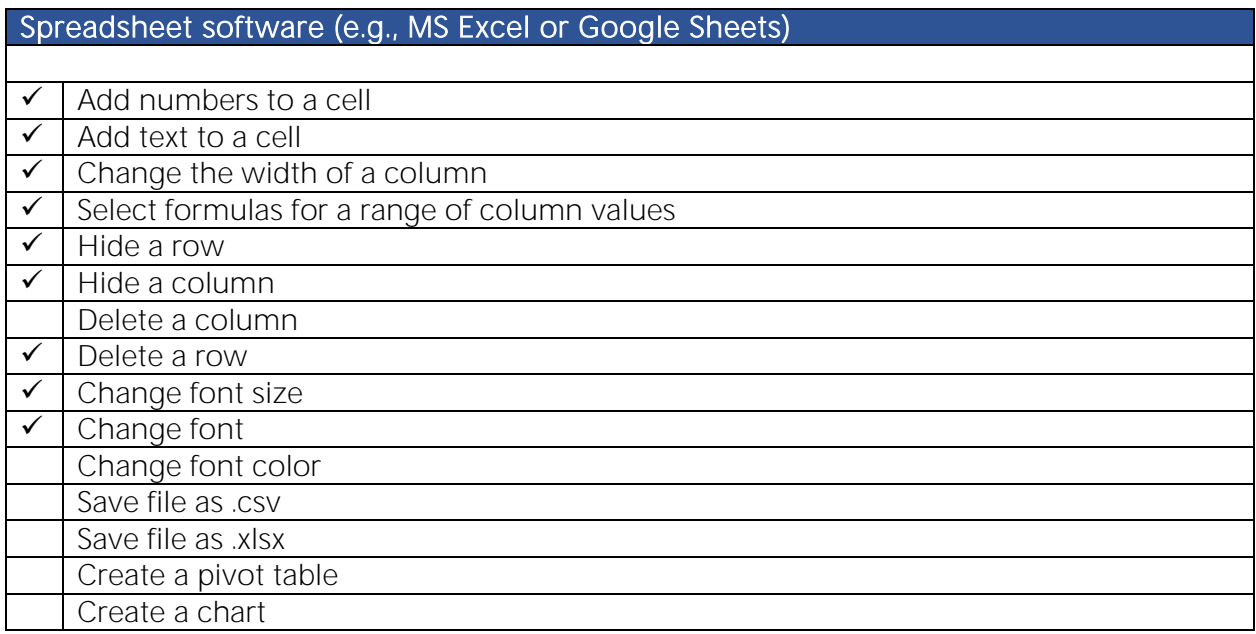

### Canvas learning management system

The following table presents essential Canvas learning management system skills required for this course. Essential Canvas learning management system skills are designated with a checkmark.

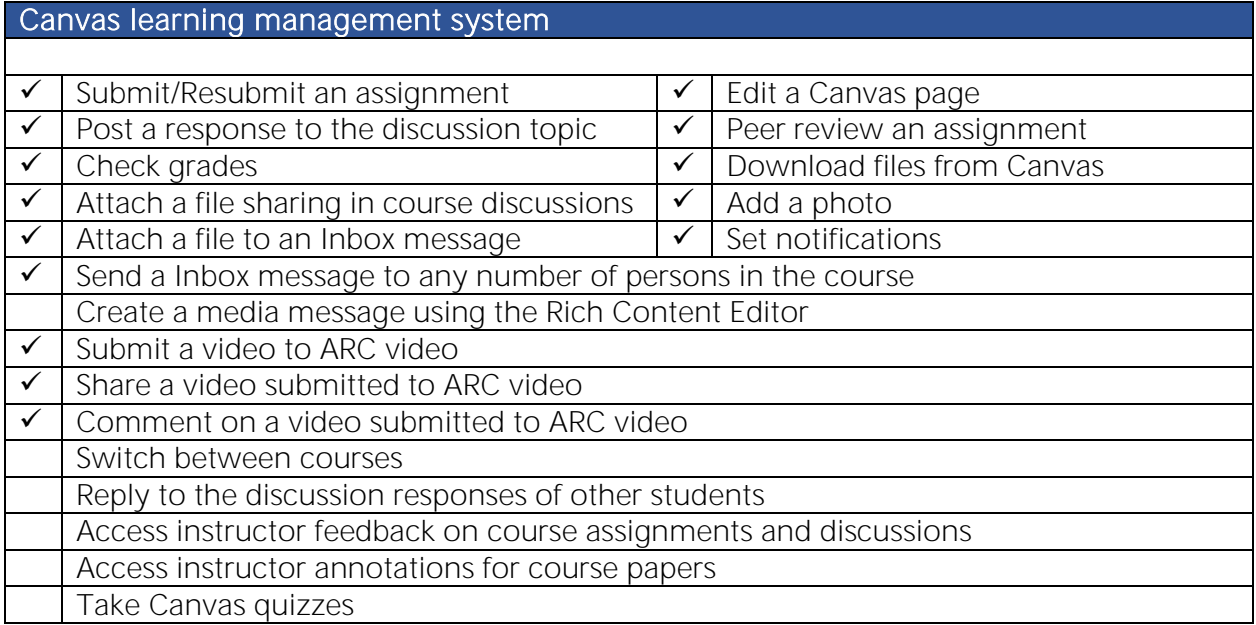

### Digital information literacy skills (source: American Library Association Task Force)

The following table presents essential digital information literacy skills required for this course. Essential digital information literacy skills are designated with a checkmark.

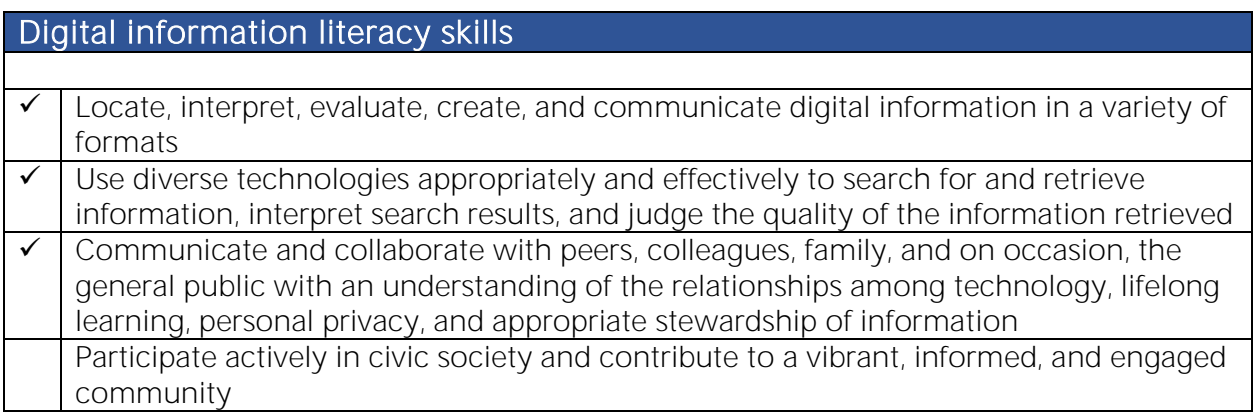

#### Meeting software skills

The following table presents meeting software skills required for this course. Essential meeting software skills are designated with a checkmark.

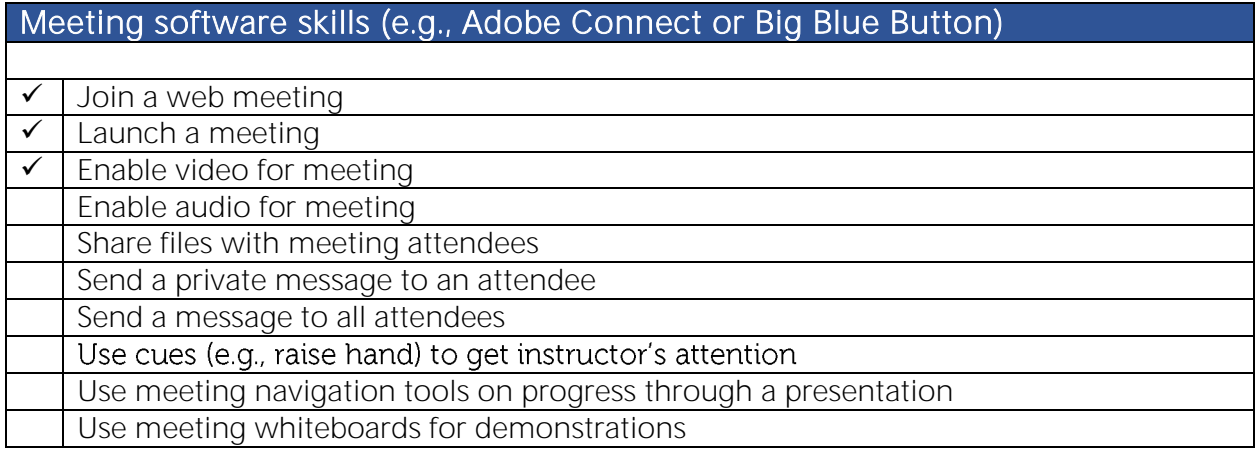

## Miscellaneous hardware and software skills

The following table presents miscellaneous hardware and software skills required for this course. Essential miscellaneous hardware and software skills are designated with a checkmark.

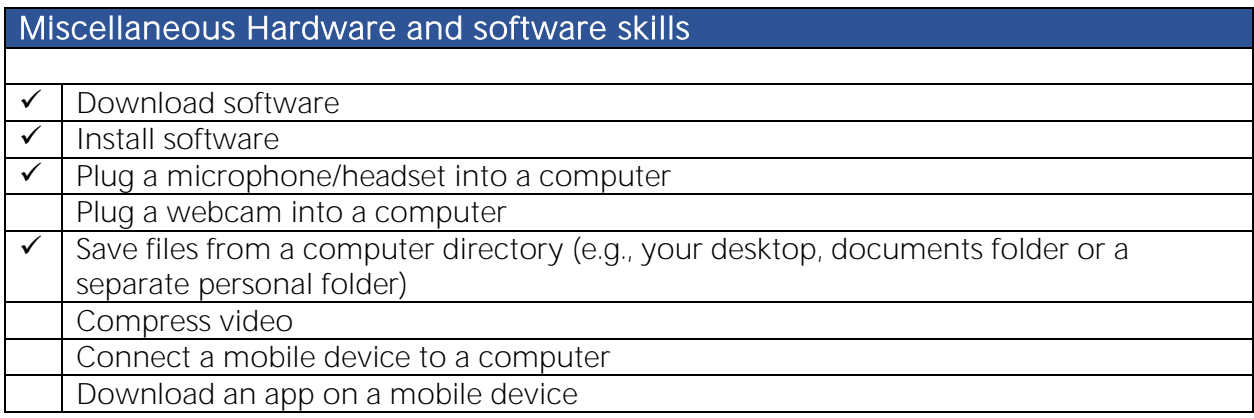